# Adobe Photoshop CC 2014 Crack Mega Activation Key [March-2022]

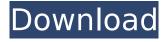

#### **Adobe Photoshop CC 2014**

\* Word Processing - You can use Photoshop's layers and object placement to mimic the look of a manuscript and compose an illustrated manuscript. \* Image Retouching - You can use Photoshop to remove blemishes, clean up old photos, and make new ones, such as adding a trendy look to an old photo or adding a special effect, like blurring, a type of distortion, to an image. \* Image Editing - You can add color, texture, and other effects to help create a look and feel for your work. \* Image Compositing - You can combine several images together to create more complicated projects. \* Image and Document Workflow - You can use a workflow in Photoshop to bring multiple images to completion, including printing, binding, and marketing. \* Web Workflow - You can use Photoshop's programmable workspace and layers to set up a web page with content that can be updated easily. Although Photoshop's features are powerful, the extensive flexibility sometimes comes at a cost. This chapter introduces you to the basics of the software and the different functions it offers. You can then study that chapter in conjunction with the other chapters in Part II, as well as the videos and Photoshop classes available in the book's companion Web site (www.peachpit.com/book/learnphotoshop). ## Getting Started To start using Photoshop, you need to purchase a copy from Adobe. You can download Photoshop for a fee or buy a single-user version. There are options for both singleuser and enterprise versions.

## Adobe Photoshop CC 2014 [Mac/Win]

You can download the Lightroom for Windows or Mac and start editing images right away. It's the fastest way to edit your images, store, print, and share them. The Photoshop Lightroom mobile app can work on your phone, tablet and many other devices. Even though Photoshop doesn't natively have an audio track, it works well with audio-editing programs. You can create high-quality, professional-sounding audio and MIDI tracks easily within Photoshop. In this tutorial, you'll learn how to use Adobe Audition to import and edit audio files, as well as add a MIDI track to your image. This Photoshop tutorial will walk you through all the steps needed to quickly create a solarized.txt file containing the settings for Sublime Text 2. We all use Layers to create artwork. You can use Photoshop's Layer Panel to easily manage your layers as well as to save frequently used layers. If you want, you can also place your layers in Groups or Places. In this tutorial, we'll show you how to group and organize your layers for guicker access. Heres a simple Photoshop tutorial to show how to remove the skin tone of a model and apply a completely different texture to the skin in a headshot. After masking the model out of the image, the subject was isolated and then was used as a texture on the lips. In this Photoshop tutorial, we'll show you how to make a border in the form of an arch. You can make this arch with just a pen tool or by drawing a curve and applying a gradient. You can easily add a frame to your photos with some simple tools. In this Photoshop tutorial, we'll show you how to make one and then add text over it. We also cover how to layer images over the frame, how to make the text bold or italic, and how to add filters. There are many different ways to edit an image using Photoshop. In this tutorial, we'll show you four different editing methods: Red Eye Correction, retouching, softening, and blurring the background. Before you shoot your next photo, consider this Photoshop tutorial on how to soften the skin. This will make all of your skin look more natural. If you're looking for tips for increasing focus, this Photoshop tutorial can help you do that in various scenarios. How to Create a Deep Web Black Hole in PhotoshopThis tutorial shows how to create a black hole in the deep web. This 388ed7b0c7

### Adobe Photoshop CC 2014 Crack Free Download [Latest-2022]

The Pen Tool lets you create smooth lines and curves. This tool works as a kind of free-hand paintbrush; you trace on the screen to create a vector path. The Brush Tool lets you paint with brushes, or paint directly onto the canvas. The size of a brush can be controlled. The Healing Brush lets you paint over areas with red-edged brushes; it can also be used to remove unwanted or damaged pixels from an image. The Fix Tool is useful when you want to change the color or grayscale of an image. The Fill, Stroke, and Gradient tools can also be used to change colors, opacity, and tones. The Halftone Tool lets you create smooth grayscale images. The Channels and Layers panel allows you to view the color, grayscale, luminance, and hue (color-difference) of your image. The Layers panel also allows you to create a rough version of your image, or a preview of what your finished image will look like. The Retouching Tool lets you retouch or edit an image. There are lots of editing tools; the Spot Healing Brush and Smart Healing Brush are two of them. The Healing Brush lets you paint with brushes, or paint directly onto the canvas. The size of a brush can be controlled. The Pen Tool lets you create smooth lines and curves. This tool works as a kind of freehand paintbrush; you trace on the screen to create a vector path. The Brush Tool lets you paint with brushes, or paint directly onto the canvas. The size of a brush can be controlled. The Healing Brush lets you paint over areas with red-edged brushes; it can also be used to remove unwanted or damaged pixels from an image. The Fix Tool is useful when you want to change the color or grayscale of an image. The Fill, Stroke, and Gradient tools can also be used to change colors, opacity, and tones. The Halftone Tool lets you create smooth grayscale images. The Layers panel allows you to view the color, grayscale, luminance, and hue (color-difference) of your image. The Layers panel also allows you to create a rough version of your image, or a preview of what your finished image will look like. The Levels tool lets you manually alter the brightness and contrast of an image. The Color Balance tool is similar, but it does so automatically.

# What's New in the Adobe Photoshop CC 2014?

Glossary The Clipboard When you cut or paste text, graphics or images from one application to another, you are actually copying them from the application's clipboard. The clipboard consists of images, text and formatting. When you cut or paste something from an application's Clipboard, Photoshop copies the content from the application's Clipboard to its own. It also pastes what's in the Clipboard to the destination application, and changes the format of the content to fit the destination application. When you copy text, Photoshop copies the content from the destination application's Clipboard to its own. It also pastes what's in the Clipboard to the destination application, and changes the format of the content to fit the destination application. The Files panel displays the folders where your files are stored. You can create folders or organize your files using the Files panel. The Files panel displays the folders where your files are stored. You can create folders or organize your files using the Files panel. The Open dialog box lets you open any number of files of the same type. Files of different types can be grouped together using the files folder-like structure. The Open dialog box lets you open any number of files of the same type. Files of different types can be grouped together using the files folder-like structure. Every Photoshop file contains a set of properties. Properties are settings such as color, transparency and resolution. It can also contain comments. There are two different types of properties: Standard and Custom. Standard properties are shared for all files of the same type. Custom properties are specific to each file. You can modify these properties as you like and use them to store different settings for different projects. The Properties panel can be accessed in different ways. The Properties panel can be accessed in different ways. The Camera Raw dialog box opens when you add new images from camera or scanner. It lets you perform a quick preview and fine-tune color and exposure settings before you continue to the next stage of your editing. The Camera Raw dialog box opens when you add new images from camera or scanner. It lets you perform a quick preview and fine-tune color and exposure settings

before you continue to the next stage of your editing. The History panel displays the steps you take when editing a file. You can see what changes you made, and revert back to previous steps. You can also

#### **System Requirements For Adobe Photoshop CC 2014:**

Recommended: Minimum: Operating system: Windows 7, Windows 8.1, Windows 10 Processor: Dual core processor 2.8 GHz Memory: 2 GB RAM Hard Disk: 10 GB free hard drive space Display: 1024x768 monitor Connectivity: Broadband Internet connection DirectX: Version 11 Other Requirements: Important: Minimum system requirements are based on basic testing of the game in demo mode. After purchase, the final game will be released and may

#### Related links:

http://www.mybeautyroomabruzzo.com/?p=10772

 $\frac{https://iconnec.me/upload/files/2022/07/n8oZjPLpCvB4cU4WgTN7\_05\_abab36b26173989607a320a8}{ee5efb41\_file.pdf}$ 

https://trello.com/c/948j70mg/138-adobe-photoshop-cc-2015-version-18-activation-serial-key

https://www.customwizard.com.au/sites/default/files/webform/jaymedi303.pdf

https://braingroom.com/blog/index.php?entrvid=4573

https://www.taxconsult.be/en/system/files/webform/jobs/rangbird721.pdf

https://www.alnut.com/photoshop-cc-2015-version-17-mem-patch-with-keygen-free-mac-win-2022-latest/

 $\underline{https://u\text{-}ssr.com/upload/files/2022/07/ucJjoWongLNNX1xOlxWu\_05\_965bd353987f66ffe7bb9a4eb74}\\ \underline{afeb5\ file.pdf}$ 

https://orangestreetcats.org/adobe-photoshop-cs4-registration-code-for-pc/

http://www.chelancove.com/photoshop-2021-version-22-4-2-crack-with-full-keygen-download-macwin-2022-latest/

 $\frac{https://iraqidinarforum.com/upload/files/2022/07/DajydDGVkW1lHKGi9fbx\_05\_965bd353987f66ffe7bb9a4eb74afeb5\_file.pdf}{}$ 

https://designfils.eba.gov.tr/blog/index.php?entryid=83781

 $\underline{https://www.pickupevent.com/photoshop-cc-2018-version-19-crack-exe-file-torrent-activation-code-updated/}$ 

 $\frac{https://www.didochat.com/upload/files/2022/07/1nDoAnsPlQplbfu43z8A\_05\_29f5dd6564a4bbae65d7a24c1057888e\ file.pdf}{}$ 

https://luxvideo.tv/2022/07/05/photoshop-2021-version-22-5-keygenerator-product-key-free-download/

https://www.chemfreecarpetcleaning.com/adobe-photoshop-2021-version-22-0-1-crack-mac-win/

https://theamazingescape.com/photoshop-2021-version-22-3-activation-download/

https://giovanimaestri.com/2022/07/05/adobe-photoshop-2022-version-23-keygen-generator-

activation-code-with-keygen-download-win-mac-april-2022/

https://rosaedu.com/photoshop-2022-version-23-product-kev-and-xforce-kevgen-

torrent-3264bit-2022/

https://genomics.ucsf.edu/system/files/webform/ccglorders/zakakal823.pdf

https://videomoocs.com/blog/index.php?entryid=5119

https://www.recentstatus.com/upload/files/2022/07/BRPFEPnsAlUdl6uAHNib\_05\_5ff504d2c6bde63c73e35198d3f33ad0\_file.pdf

http://www.ventadecoches.com/photoshop-2022-crack-mega-with-license-key-win-mac-2022/

 $\frac{https://www.weactgreen.com/upload/files/2022/07/bF2rRl7zM7lg2RBk8Nam\_05\_29f5dd6564a4bbae6}{5d7a24c1057888e\_file.pdf}$ 

https://olioscuteri.it/wp-content/uploads/2022/07/Photoshop\_2021\_Version\_2251\_Crack\_\_Serial\_Number Registration Code Updated 2022-1.pdf

https://madisontaxservices.com/photoshop-cc-2015-version-16-serial-number

https://sunuline.com/upload/files/2022/07/Tp2I4Bgbd9Lri2Ujv6PT\_05\_5ff504d2c6bde63c73e35198d3f33ad0 file.pdf

https://sinhgadroad.com/advert/adobe-photoshop-2022-keygen-exe-full-version-updated-2022/

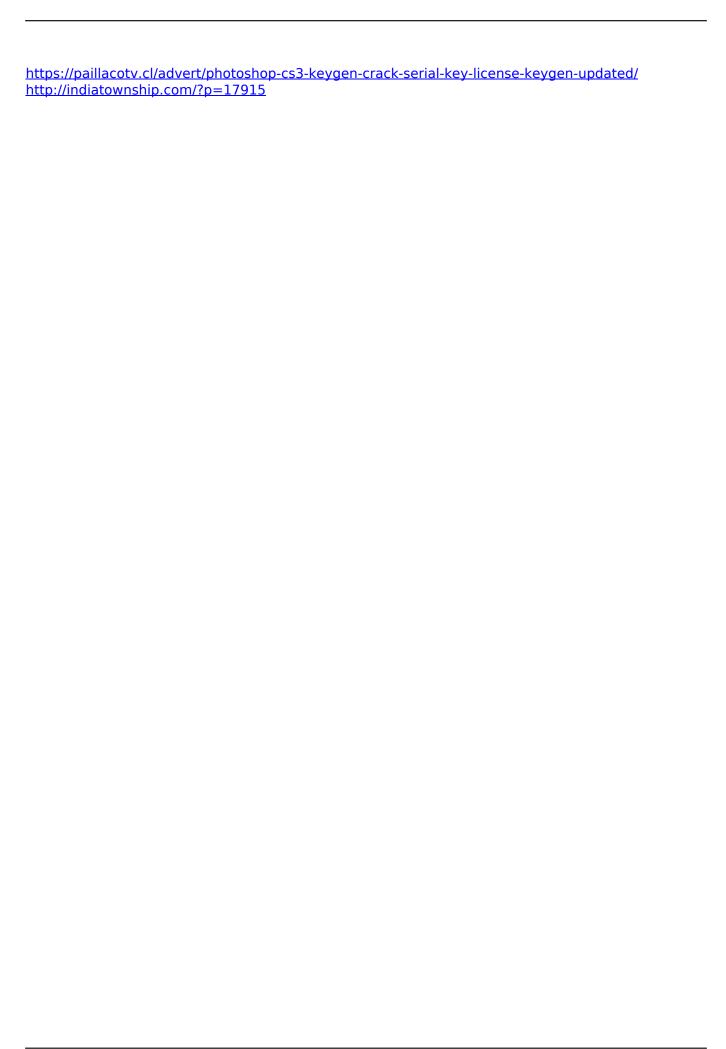